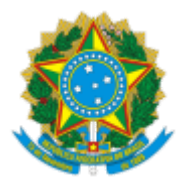

## MINISTÉRIO DA EDUCAÇÃO UNIVERSIDADE DA INTEGRAÇÃO INTERNACIONAL DA LUSOFONIA AFRO-BRASILEIRA PRÓ-REITORIA DE GRADUAÇÃO Avenida da Abolição, 3, Campus da Liberdade - Bairro Centro, Redenção/CE, CEP 62790-000 Telefone: (85) 3332.6172 - http://www.unilab.edu.br/

## **EDITAL PROGRAD Nº 19/2023, DE 26 DE JUNHO DE 2023**

## **EDITAL PARA ADESÃO DO TELETRABALHO DA PRÓ-REITORIA DE GRADUAÇÃO**

## **RESULTADO PRELIMINAR**

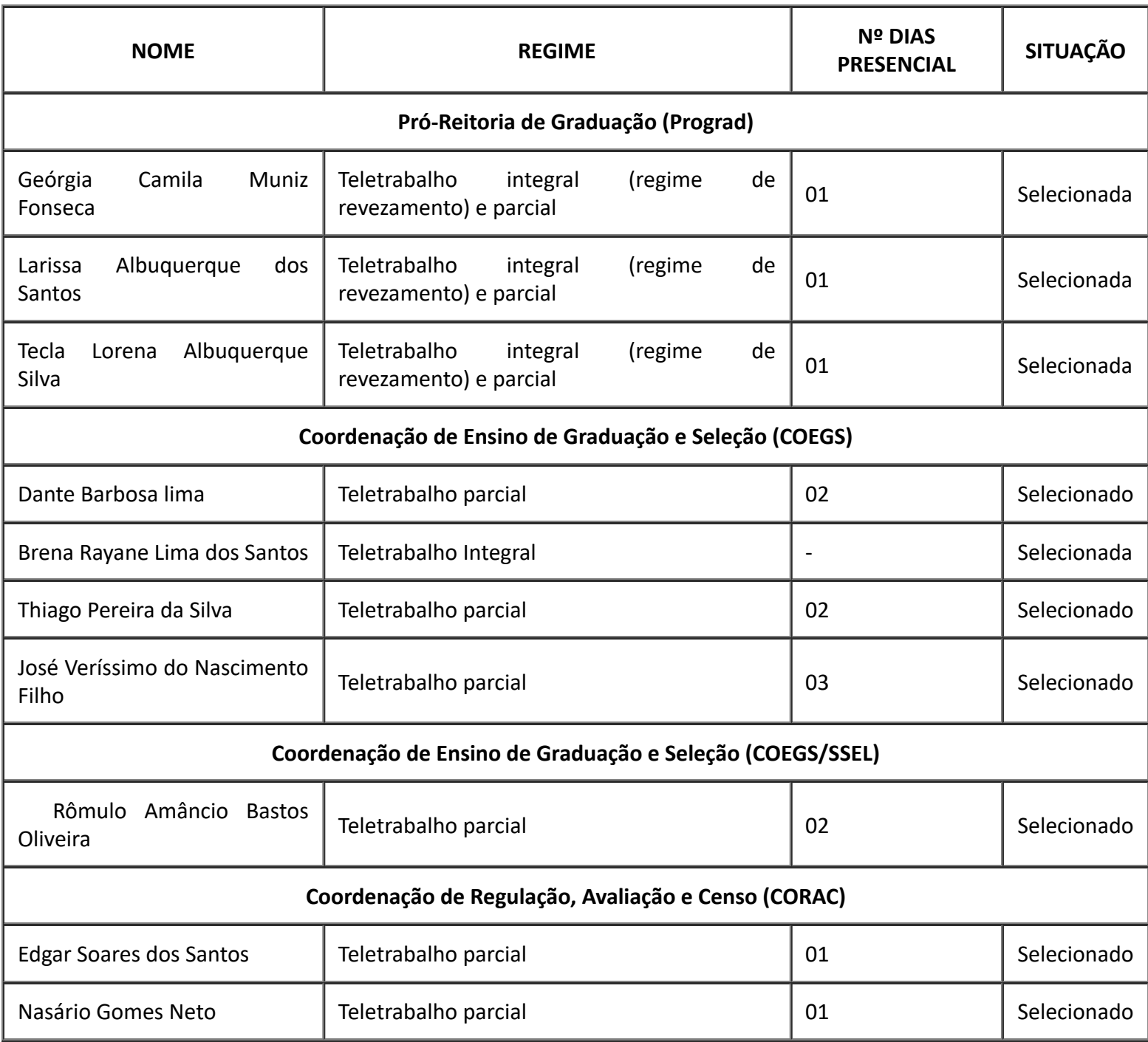

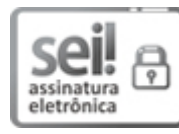

Documento assinado eletronicamente por **THIAGO MOURA DE ARAÚJO**, **PRÓ-REITOR(A) DE GRADUAÇÃO**, em [29/06/2023,](http://www.planalto.gov.br/ccivil_03/_Ato2015-2018/2015/Decreto/D8539.htm) às 16:04, conforme horário oficial de Brasília, com fundamento no art. 6º, § 1º, do Decreto nº 8.539, de 8 de outubro de 2015.

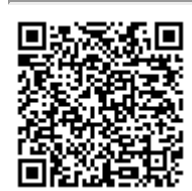

A autenticidade deste documento pode ser conferida no site [https://sei.unilab.edu.br/sei/controlador\\_externo.php?acao=documento\\_conferir&id\\_orgao\\_acesso\\_externo=0,](https://sei.unilab.edu.br/sei/controlador_externo.php?acao=documento_conferir&id_orgao_acesso_externo=0) informando o código verificador **0713700** e o código CRC **BB535722**.